## Compute-IT Scheme of Work

This Scheme of Work document provides a brief overview of the Challenges (large problemsolving activities) and content that each Unit of the Compute-IT course is designed to deliver, along with notes and teaching time required, and how the Units cross reference to the broad strands of Computing and IT outlined in a Progression Pathway chart that has been written by authors, reviewed and approved by Computing At Schools and published by Hodder Education.

(The Progression Pathway chart can be freely downloaded as two versions at www.hoddereducation.co.uk/compute-it. Direct download links are:

https://www.hoddereducation.co.uk/media/Documents/ICT/Progression\_Pathways\_Assessment\_Framework\_VI-2.pdf - for a version that is arranged by content area and https://www.hoddereducation.co.uk/media/Documents/ICT/CPP-V2.pdf - for a version that is arranged by National Curriculum strand)

The comprehensive teacher notes that are provided for every lesson of every unit of the Compute-IT course provide far greater detail for teachers in terms of the more granular learning objectives that contribute to teacher assessment of student attainment and guidance on how to assess the work students produce in order to come to judgements about their level of achievement and to measure their progression.

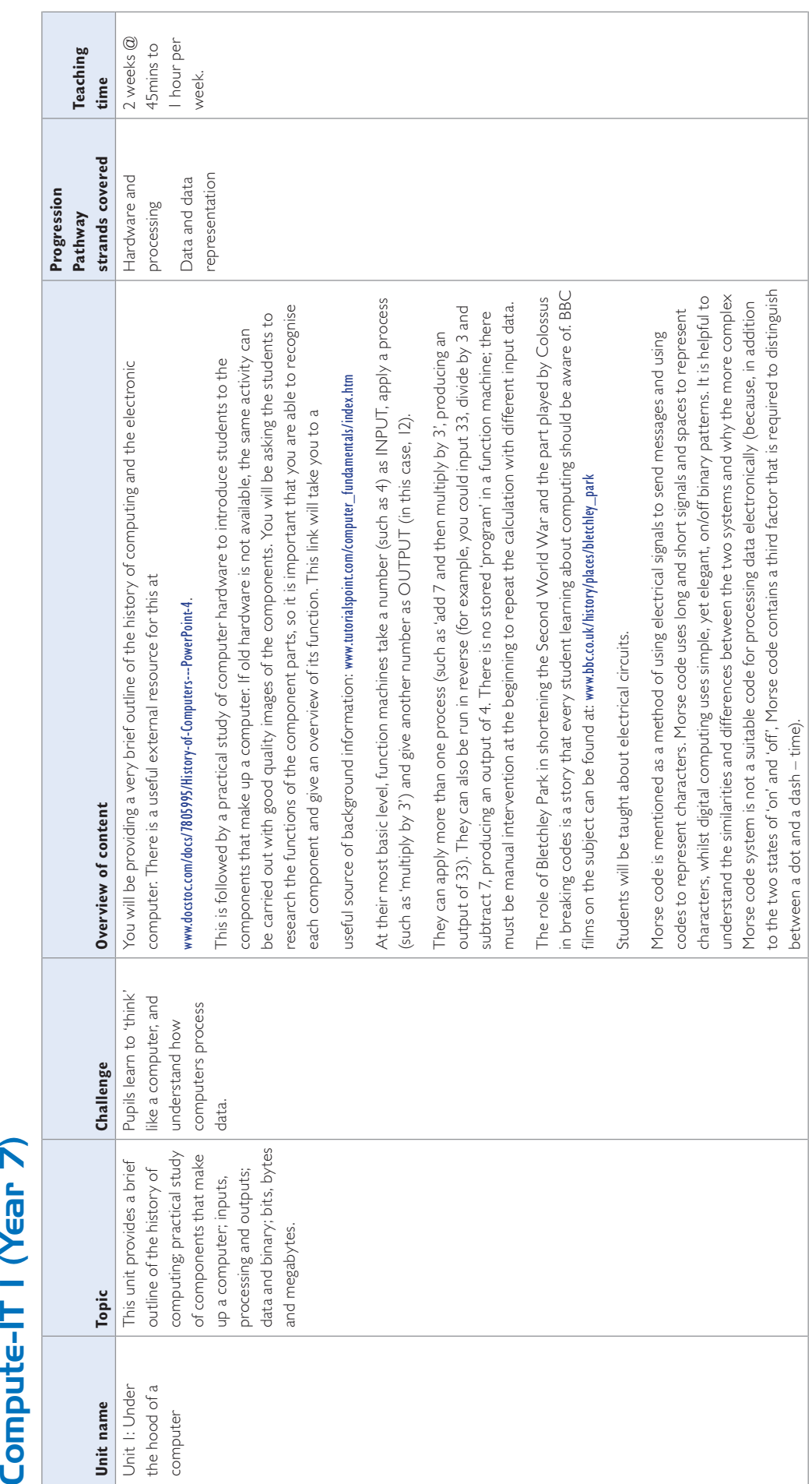

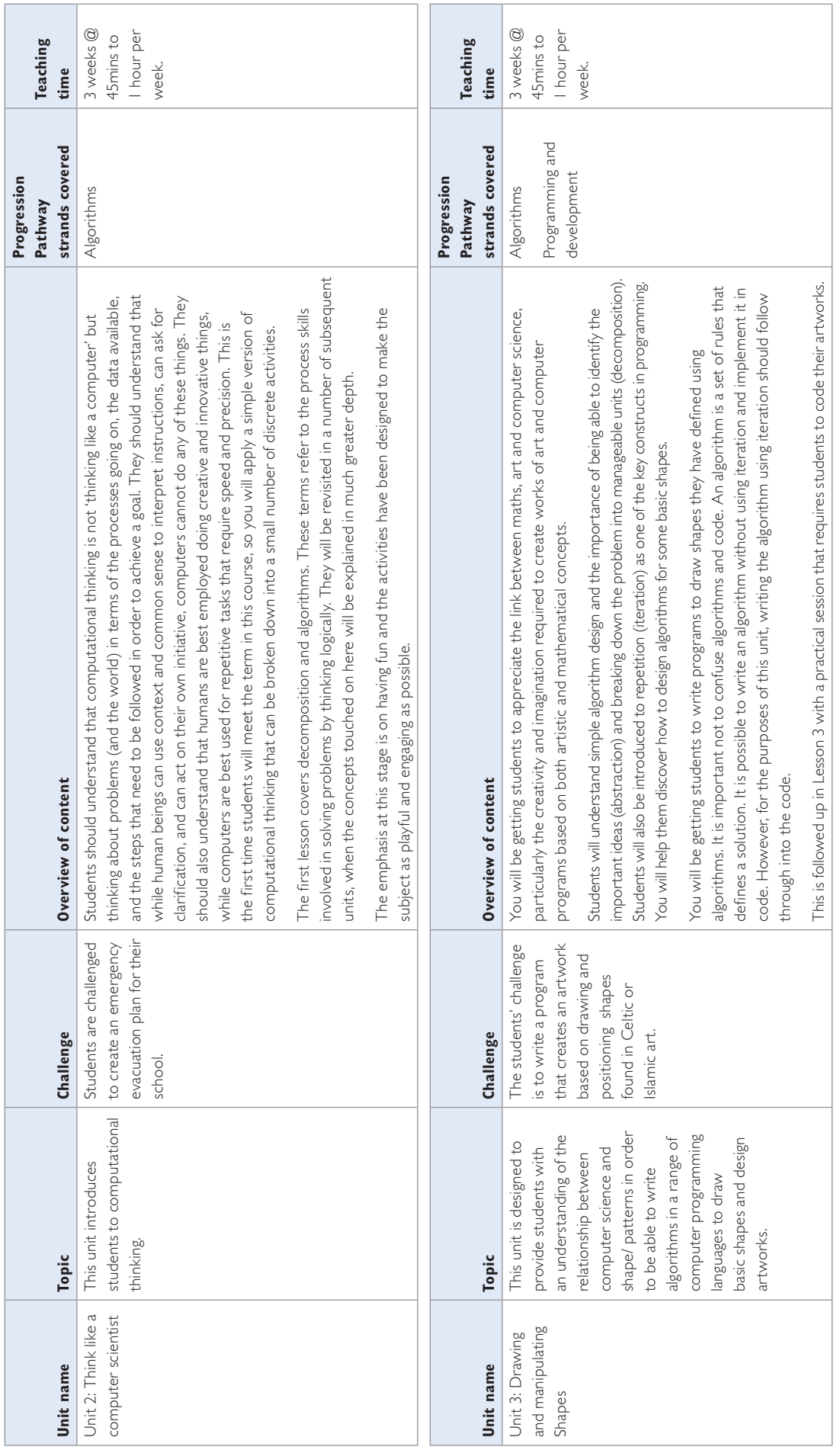

 $\int$ 

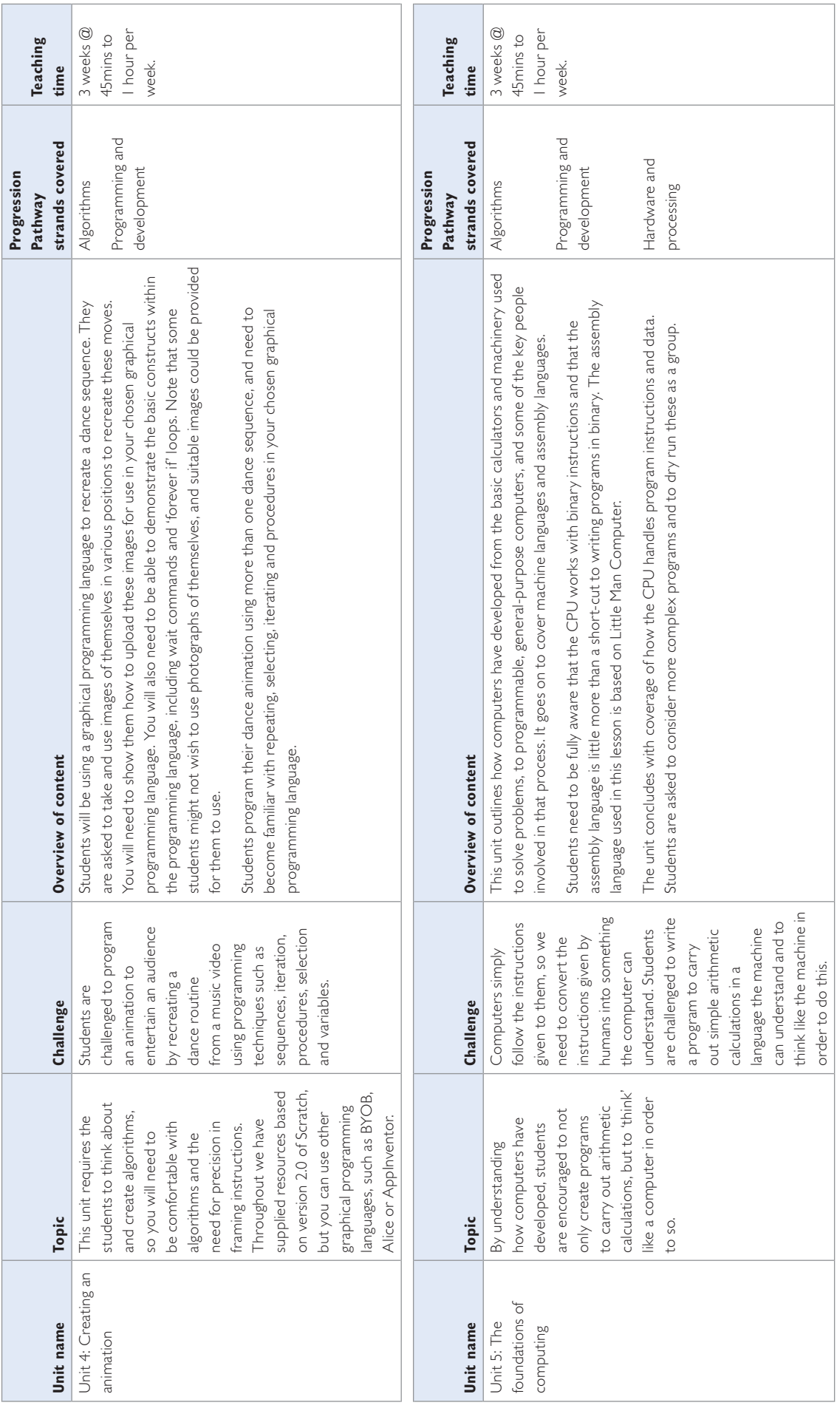

 $\int$ 

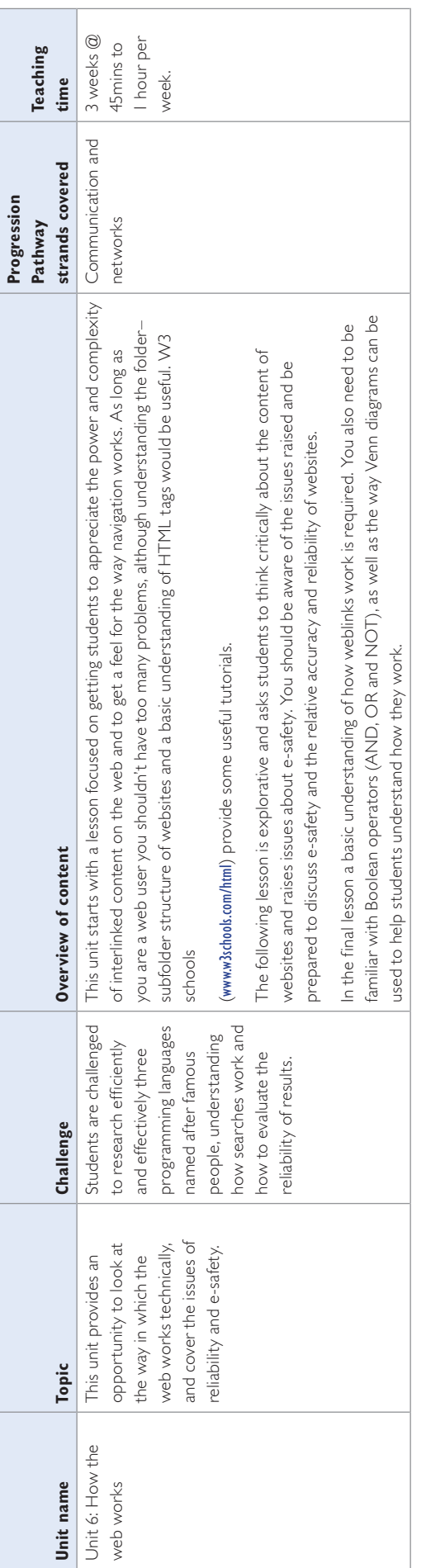

Compute-IT Scheme of Work

 $\frac{1}{p}$ 

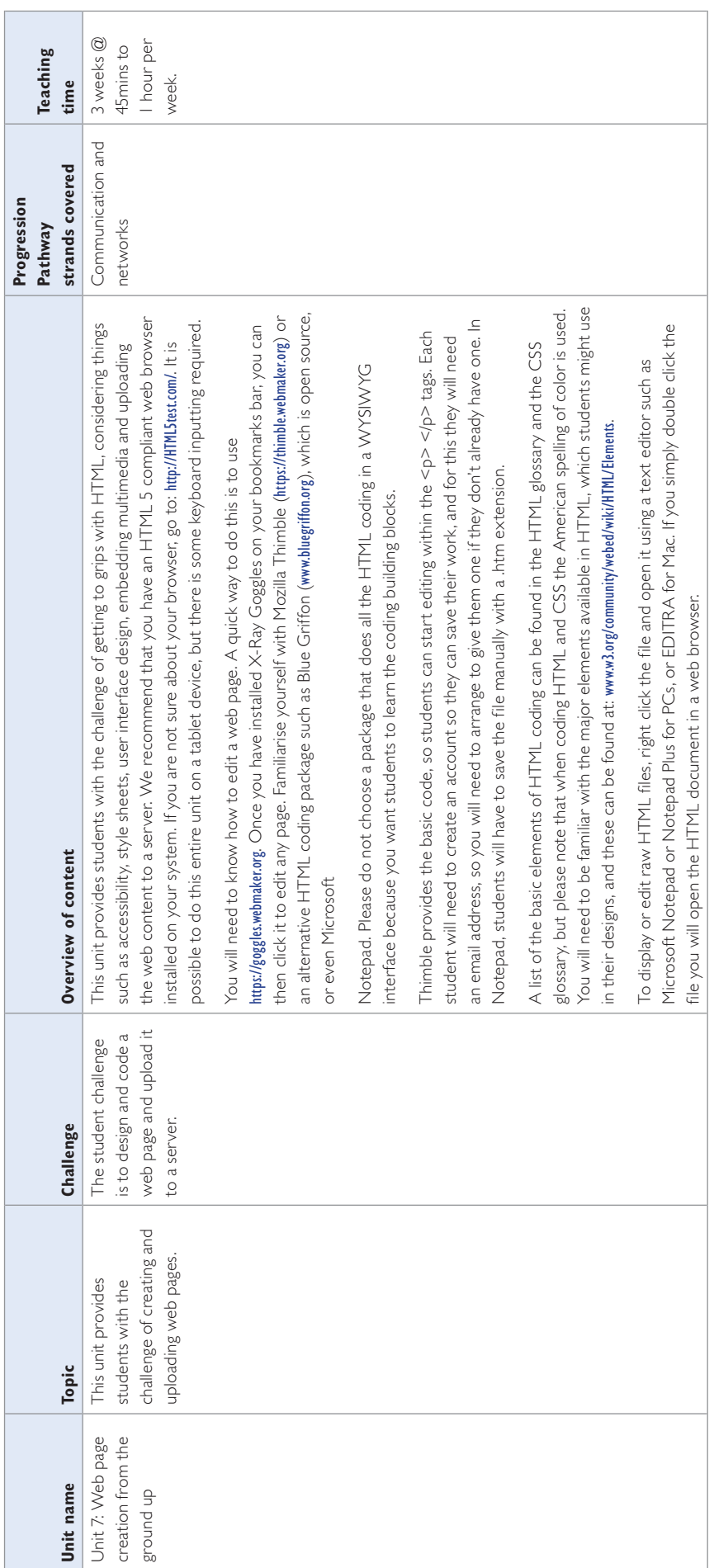

 $\mathbf{f}$ 

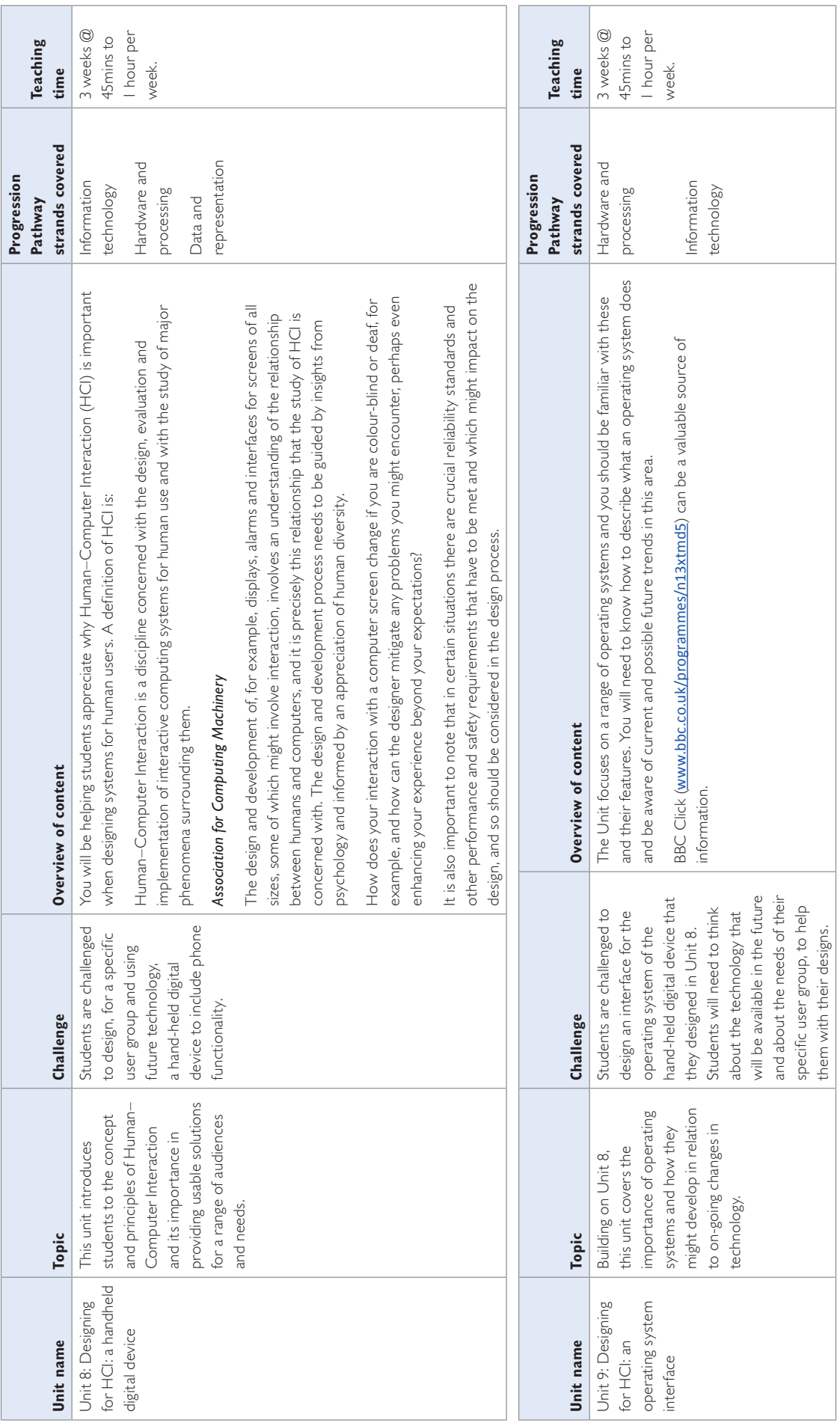

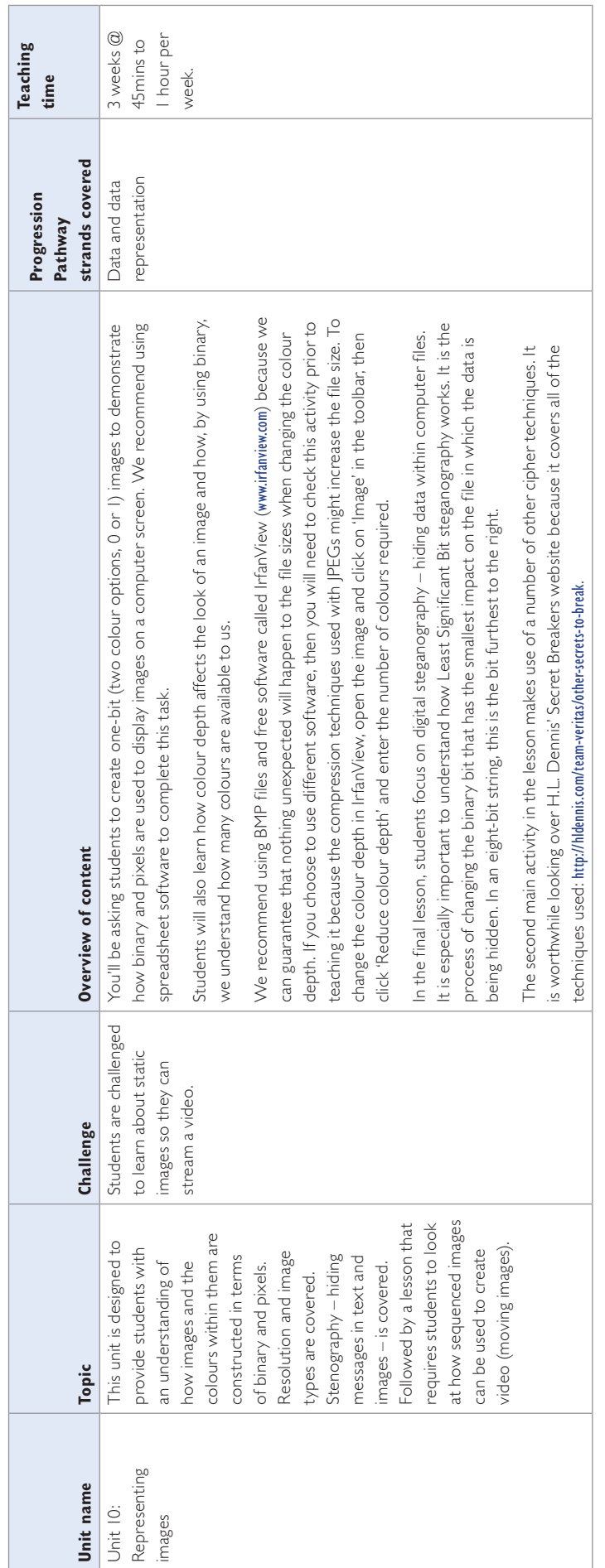

 $\mathbf{f}$ 

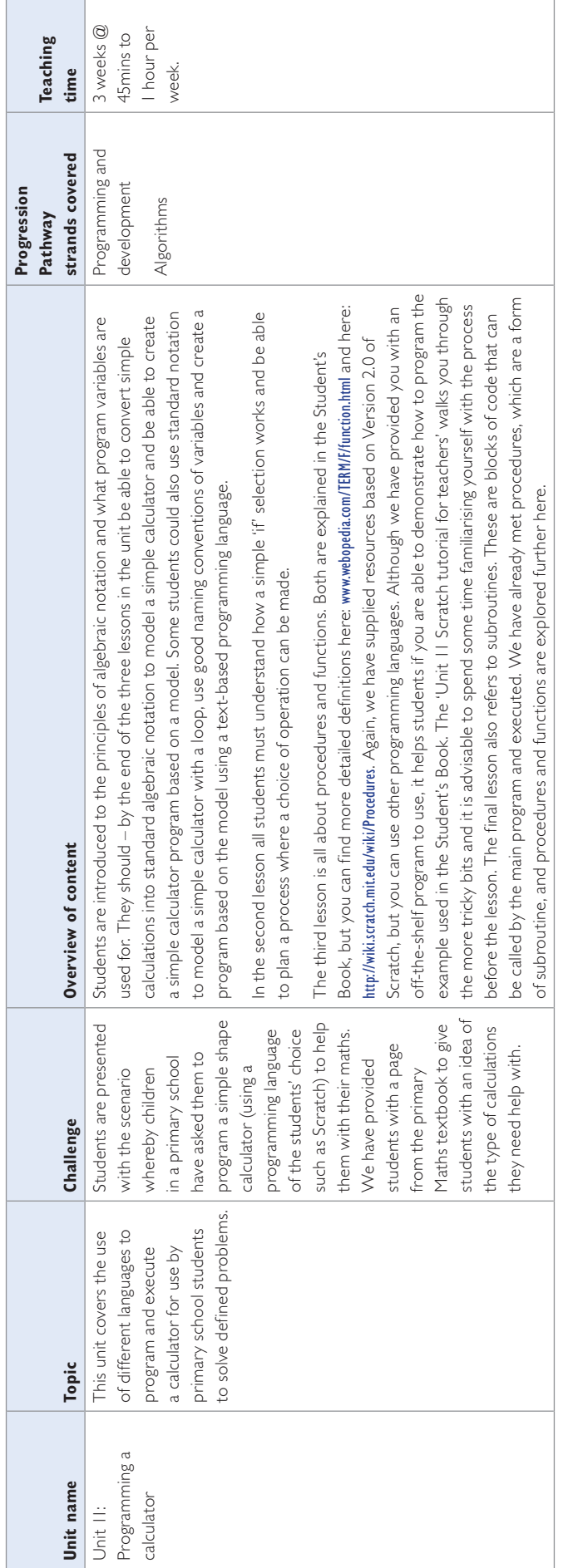

 $\epsilon$ 

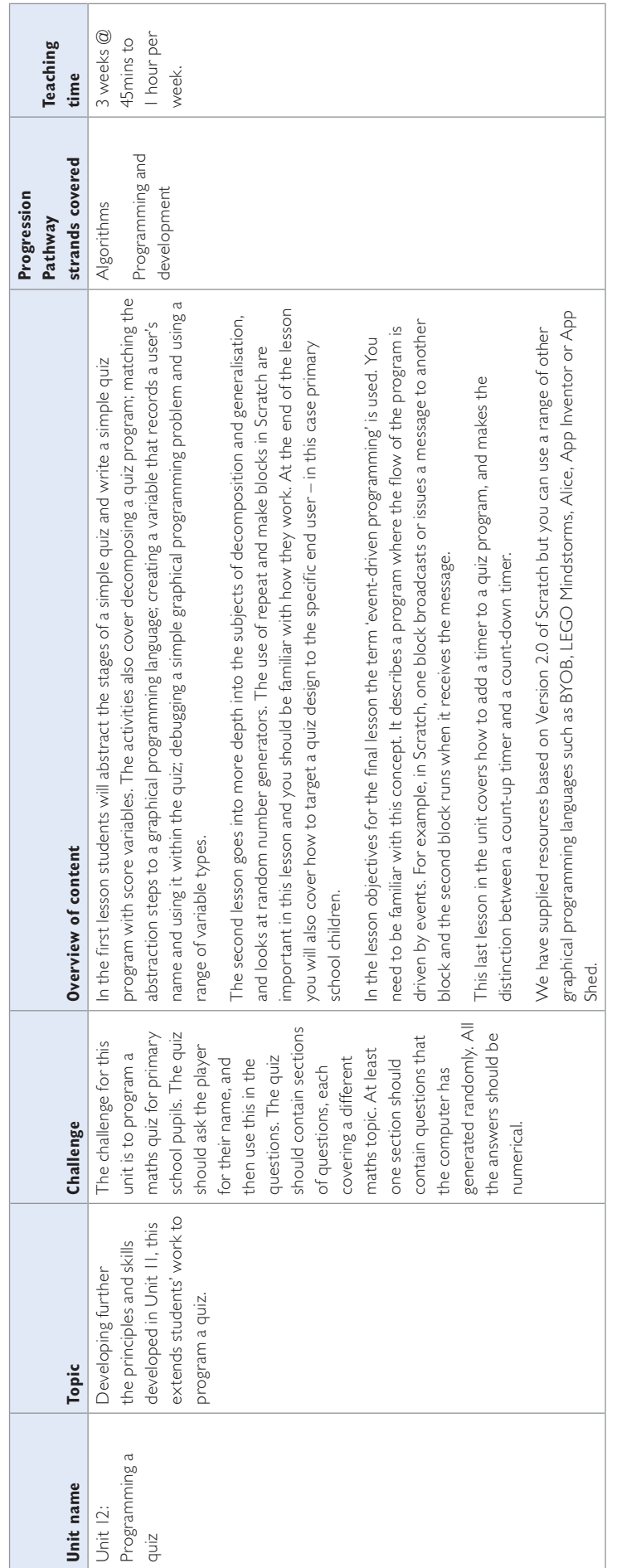

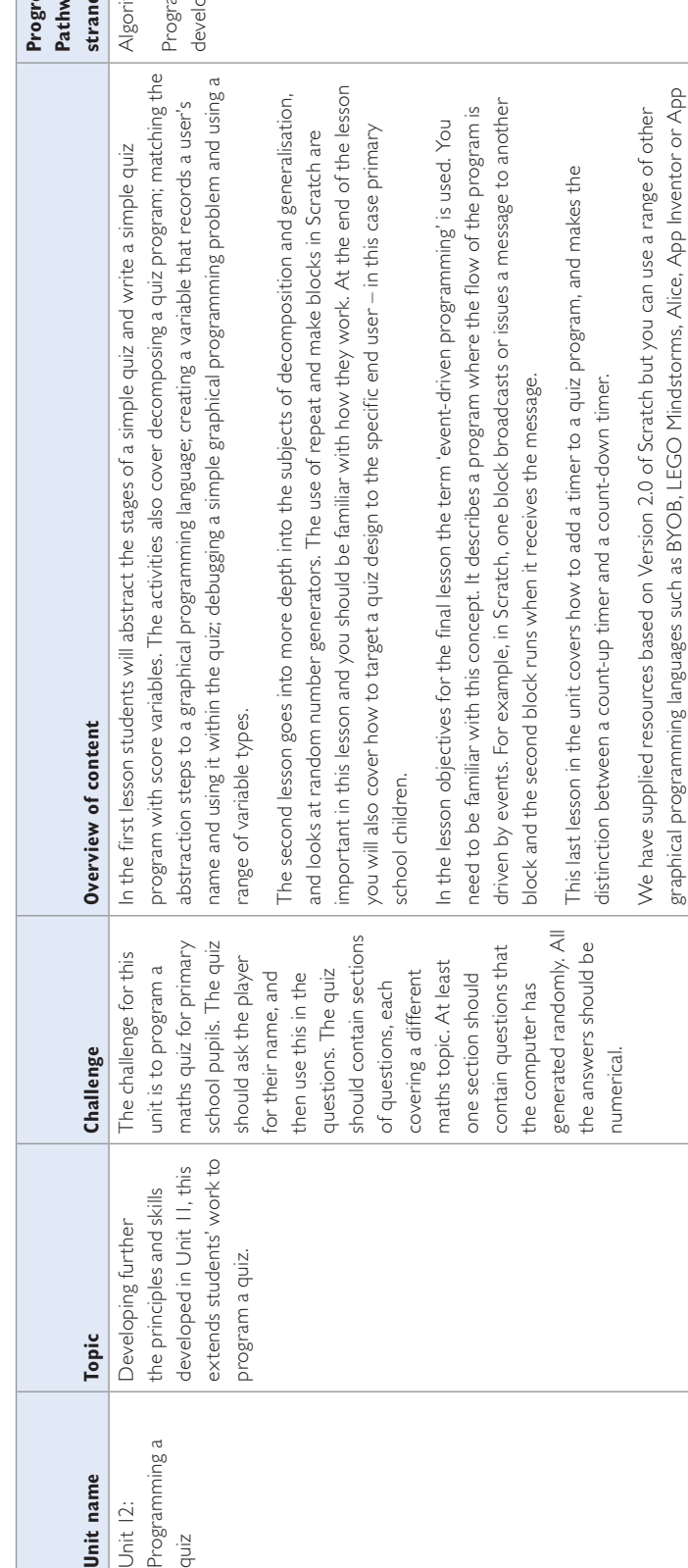

 $\mathbf{f}$